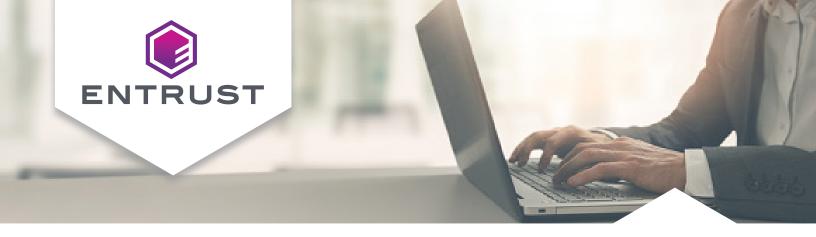

# **Entrust KeyControl Cryptographic Command Line Interface (Crypto CLI)**

Devops-friendly command line tool for cryptographic operations for use with KeyControl Vault deployments

The Entrust KeyControl Cryptographic CLI is a specialized command-line tool designed for executing cryptographic operations using the KeyControl key management solution. This tool streamlines various cryptographic tasks, enabling users to efficiently manage cryptographic keys, encrypt and sign data, as well as hash data. The Cryptographic CLI supports a broad spectrum of cryptographic algorithms, making it a versatile choice for various security applications.

#### **HIGHLIGHTS**

- Versatility in Cryptographic Operations
   Beyond basic key management, the
   Cryptographic CLI can handle a wide
   range of cryptographic tasks, adapting
   to the diverse needs of different
   security environments.
- User-Friendly Command-Line Interface
  The command-line interface of
  the Cryptographic CLI is particularly
  beneficial for administrators who
  prefer or require a command-line
  approach for managing cryptographic
  operations. This can be due to
  the need for automation, scripting
  capabilities, or simply a preference
  for a command-line environment.

### **KEY FEATURES & BENEFITS**

- Integration with KeyControl
  As a component of the KeyControl
  solution, the Cryptographic CLI
  is tailored to work seamlessly within
  this environment, leveraging its
  security and cryptographic features.
- Platform-Agnostic Design
   The Cryptographic CLI is versatile and can operate seamlessly across various operating systems, including Windows, Linux, and macOS.
- Support for Multiple
   Cryptographic Algorithms
   The Cryptographic CLI handle
   a wide array of cryptographic
   algorithms, catering to diverse
   security requirements or use cases.
- User and Access Policy Management
  It allows for the administration of user
  access and security policies, ensuring
  that only authorized personnel can
  access certain cryptographic functions
  or keys.

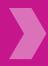

# **Entrust KeyControl Cryptographic CLI**

### **EXAMPLES OF CRYPTOGRAPHIC CLI COMMANDS**

#### Creation of an AES 256 key

### Rotation of a key

### Export of a key

### Symmetric encryption of data using AES GCM

#### Tokenization of a credit card number

### Signature of data using RSA 2048 and SHA 256

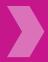

# Entrust KeyControl Cryptographic CLI

# **Technical Specifications**

## Supported symmetric algorithms:

- DES, DES3/TDEA
- AES128, AES192, AES256
- SEED128
- ARIA128, ARIA192, ARIA256

# Supported asymmetric algorithms:

- RSA1024, RSA2048, RSA3072, RSA4096
- Secp256k1
- Nistp256r1, Nistp348r1, Nistp521r1

## Supported signing algorithms:

- RSA, RSASSA-PKCS1-v1\_5, RSASSA-PSS
- ECDSA

### Supported tokenization methods:

- Format Preserving Encryption
- Partial tokenization
- Dynamic data masking

### Supported hashing algorithms:

- HMAC MD5
- HMAC SHA1, HMAC SHA224, HMAC SHA256, HMAC
- SHA384, HMAC SHA512
- HMAC128, HMAC192, HMAC256
- AES-CMAC128, AES-CMAC192, AES-CMAC256

## Supported wrapping algorithms:

 RSA\_OAEP\_SHA1, RSA\_OAEP\_SHA256, RSA\_OAEP\_SHA384,
 'RSA\_OAEP\_SHA512

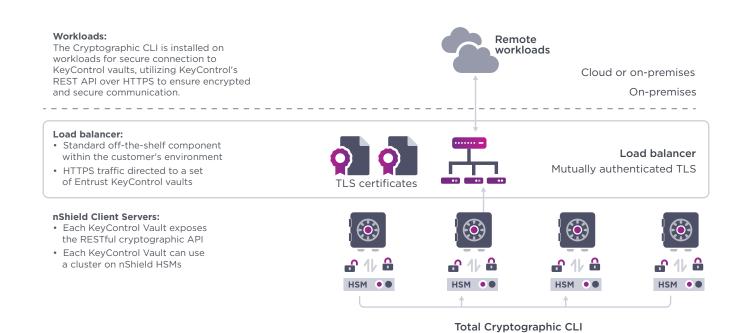

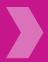

# **Entrust KeyControl Cryptographic CLI**

# **Entrust KeyControl Platform**

Entrust KeyControl Cryptographic CLI is part of a suite of products designed to manage key lifecycles at scale for encrypted workloads in virtualized environments across on-premises, multi-cloud, and hybrid deployments.

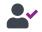

Compliance Manager

- Unified dashboard for inventory, risk, and compliance of cryptographic assets
- · Policy enforcement (NIST SP 800-57, PCI DSS)

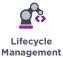

- Lifecycle management for keys and secrets vaults
- · Decentralized key and secret lifecycle management to meet business and regulatory needs

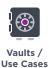

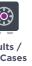

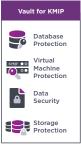

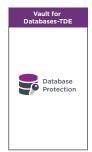

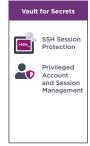

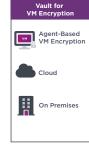

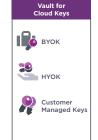

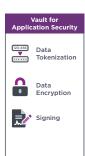

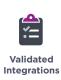

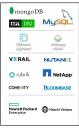

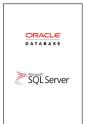

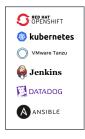

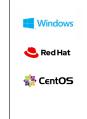

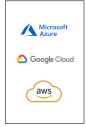

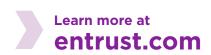

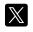

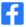

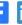

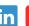

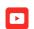